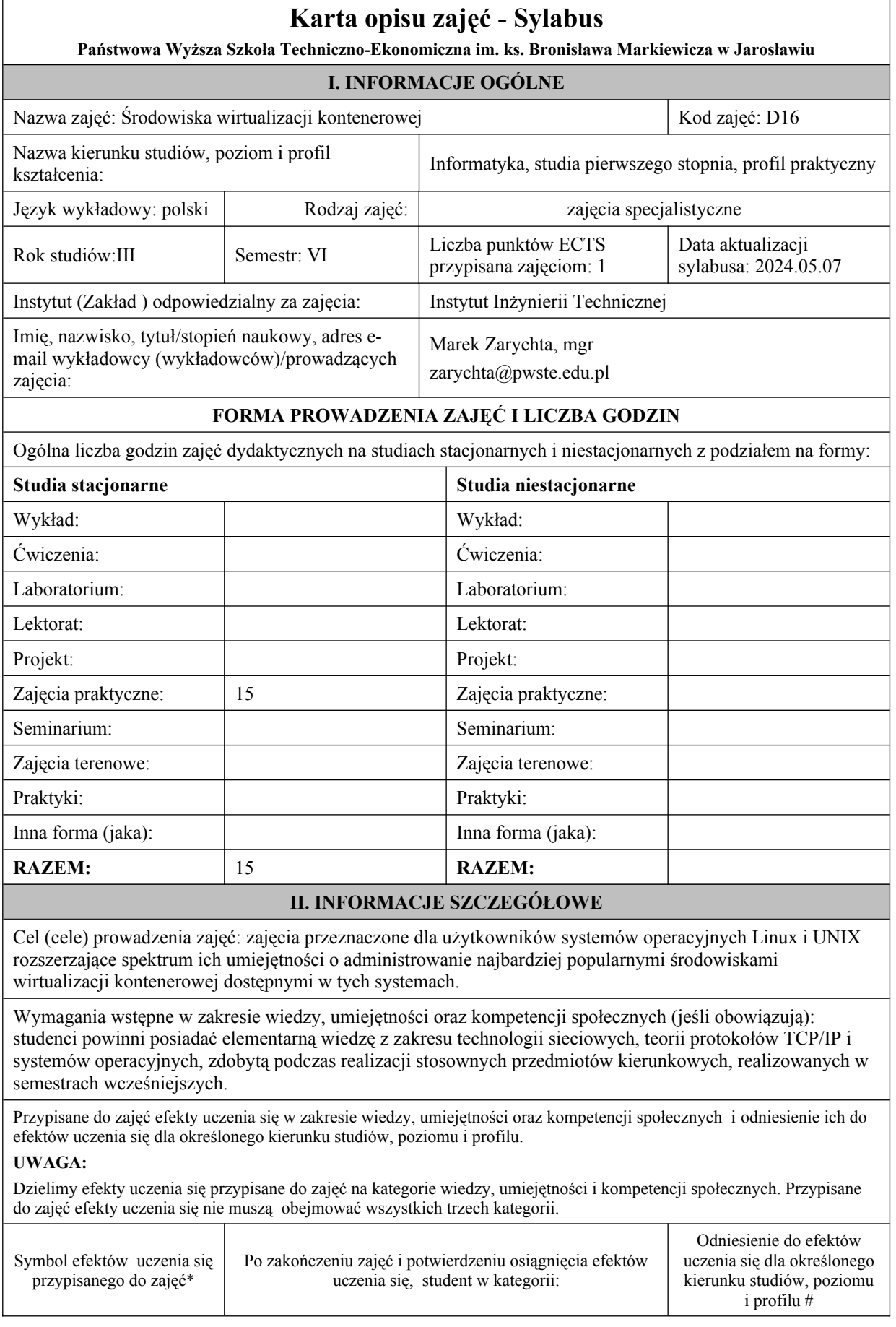

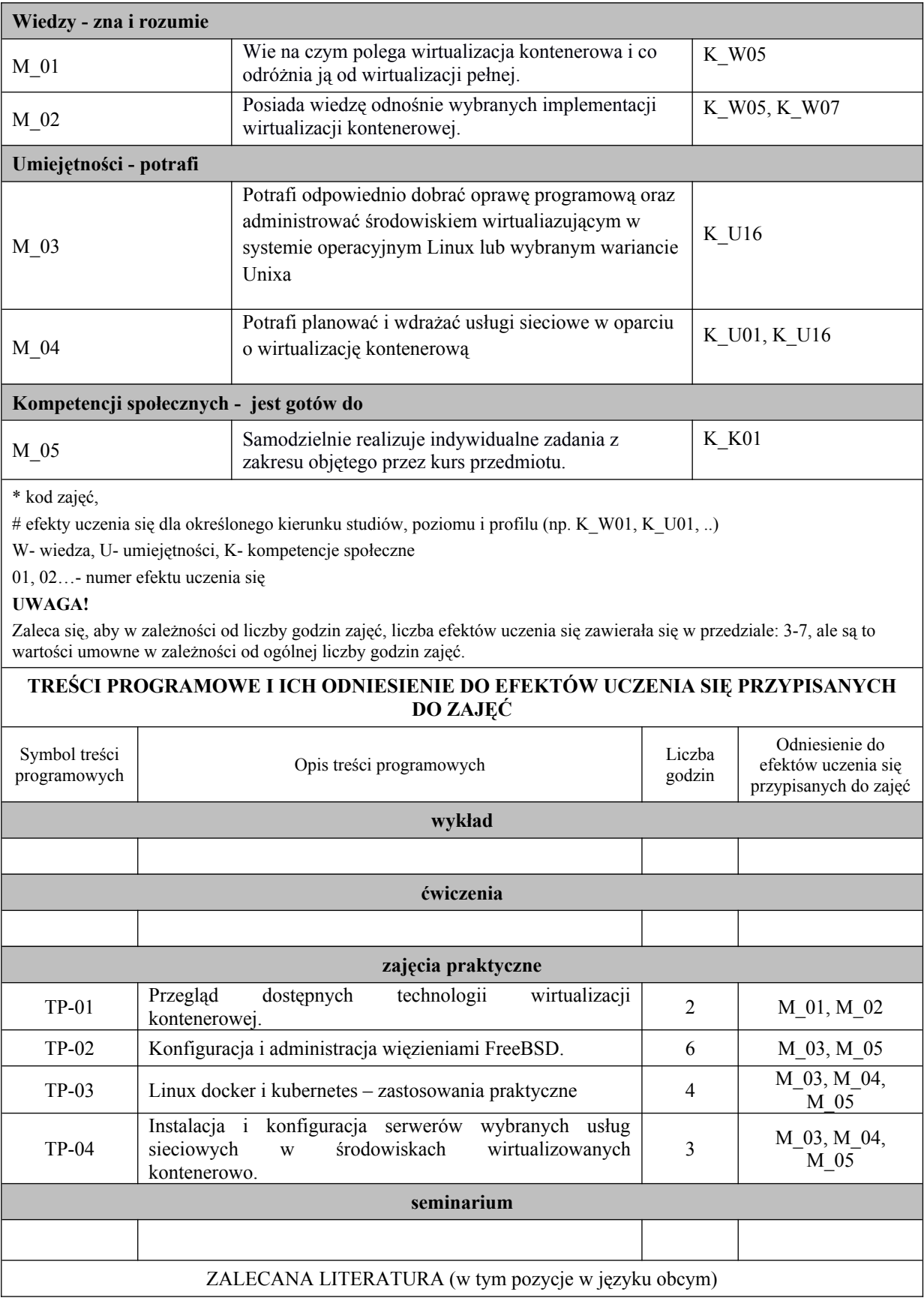

**Literatura podstawowa przedmiotu** (powinna być dostępna dla studenta w uczelnianej bibliotece):

- 1. Lucas M.: FreeBSD: podstawy administracji systemem. Helion, Gliwice 2004
- 2. oficjalny serwis: docs.docker.com
- 3. oficjalny podręcznik FreeBSD: www.freebsd.org/handbook

# **Literatura uzupełniająca przedmiotu:**

1. Lucas M.: FreeBSD Mastery: Jails, Tilted Windmill Press, 2019

INFORMACJA O PRZEWIDYWANEJ MOŻLIWOŚCI WYKORZYSTANIA B-LEARNINGU

nie przewiduje się

## INFORMACJA O PRZEWIDYWANEJ MOŻLIWOŚCI WYKORZYSTANIA E-LEARNINGU

Prowadzący zajęcia udostępniają część materiałów do zajęć na prowadzonych przez siebie serwisach webowych. Student wybrane zadania wykonuje w trybie pracy zdalnej na uczelnianym serwerze UNIX.

# **III. INFORMACJE DODATKOWE**

Odniesienie efektów uczenia się przypisanych do zajęć i treści programowych do form zajęć i metod oceniania **Metody weryfikacji osiągnięcia efektów uczenia się przypisanych do zajęć, powinny być zróżnicowane w zależności od kategorii, tj. inne dla kategorii wiedza i inne dla kategorii umiejętności i kompetencje społeczne.**

\* np. wykład podający, wykład problemowy, ćwiczenia oparte na wykorzystaniu różnych źródeł wiedzy

# np. egzamin ustny, test, prezentacja, projekt

Zaleca się podanie przykładowych zadań (pytań) służących weryfikacji osiągniecia efektów uczenia się przypisanych do zajęć.

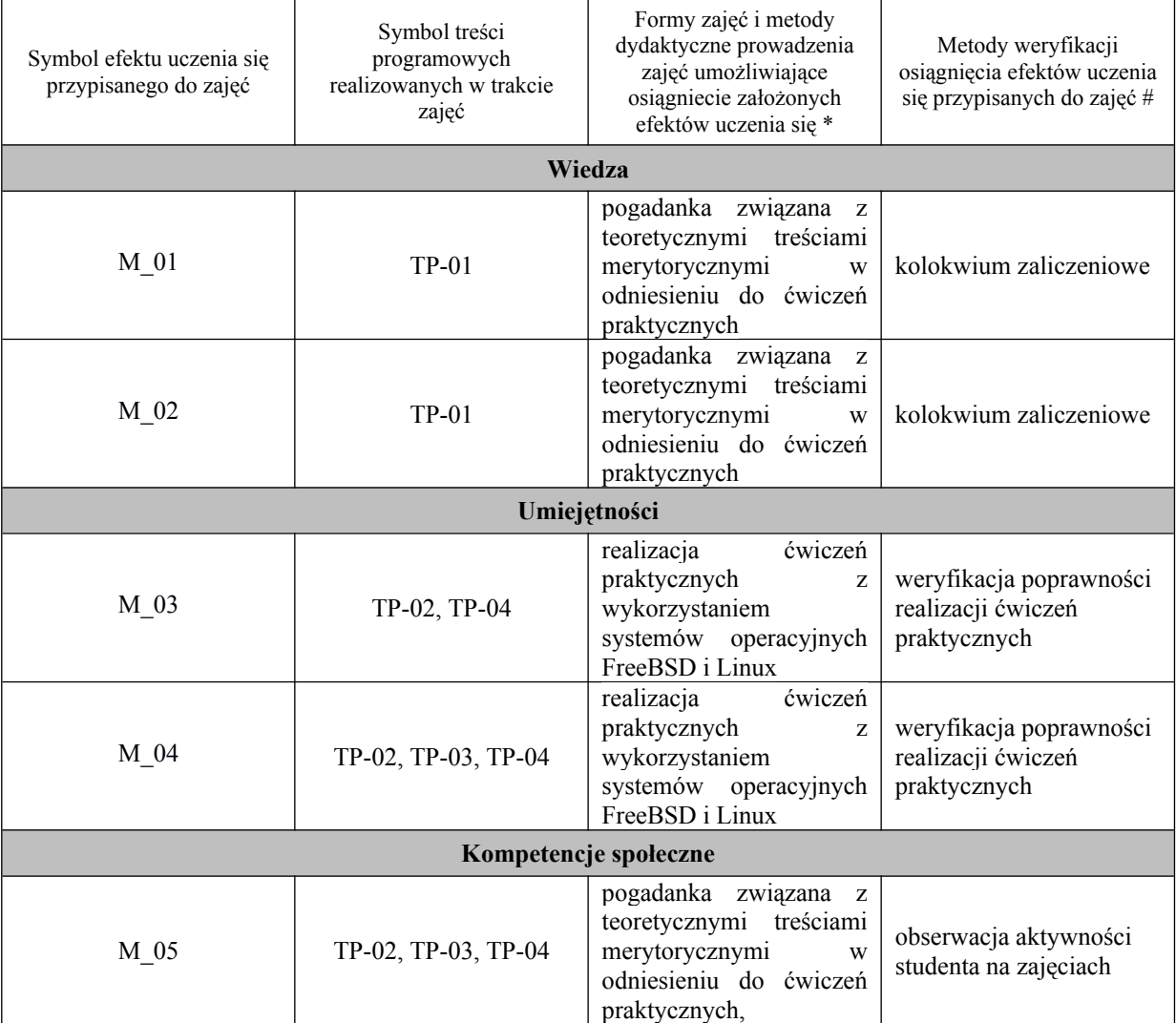

### **MIARA ŚREDNIEGO NAKŁADU PRACY STUDENTA NIEZBĘDNA DO UZYSKANIA EFEKTÓW UCZENIA SIĘ (godziny)**

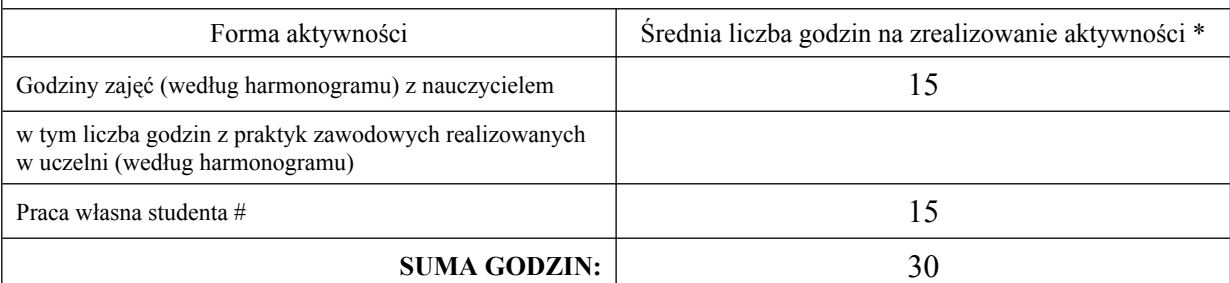

### **MIARA ŚREDNIEGO NAKŁADU PRACY STUDENTA NIEZBĘDNA DO UZYSKANIA EFEKTÓW UCZENIA SIĘ (punkty ECTS)**

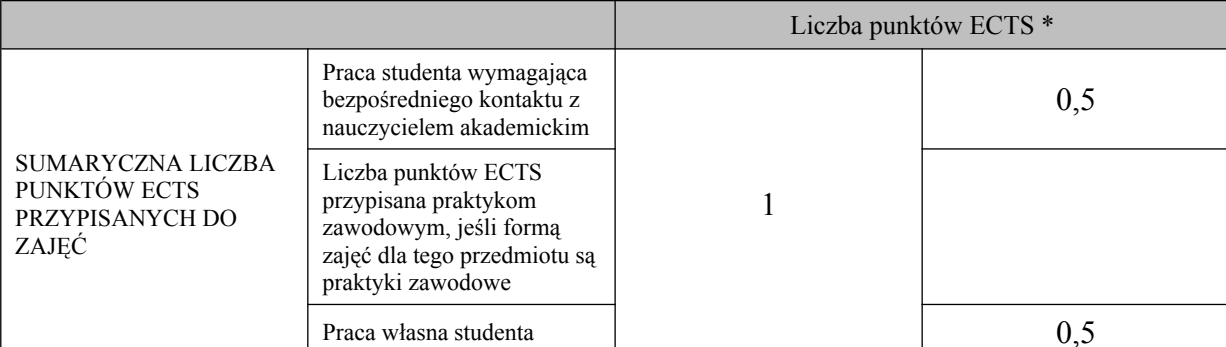

\* godziny lekcyjne, czyli 1 godz. oznacza 45 min.

# przykładowe formy aktywności: (1) przygotowanie do zajęć, (2) opracowanie wyników, (3) czytanie wskazanej literatury, (4) napisanie raportu z zajęć, (5) przygotowanie do egzaminu,…

#### **KRYTERIA OCENIANIA I WYMAGANIA EGZAMINACYJNE**

Na ocenę dostateczną student wykorzystuje w stopniu zadowalającym wiedzę i umiejętności praktyczne zdobyte w trakcie realizacji modułu do zarządzania i konfiguracji usług wirtualizacji kontenerowej w zakresie podstawowym**.**

Na ocenę dobrą student samodzielnie zdobywa i wykorzystuje wiedzę oraz umiejętności praktyczne zdobyte w trakcie realizacji modułu do samodzielnego zarządzania i konfiguracji usług wirtualizacji kontenerowej.

Na ocenę bardzo dobrą student samodzielnie zdobywa i wykorzystuje wiedzę oraz umiejętności praktyczne zdobyte w trakcie realizacji modułu do samodzielnego zarządzania i konfiguracji usług wirtualizacji kontenerowej, biegle posługując się wszystkimi podstawowymi zaawansowanymi aspektami zarządzania wirtualizacją. Przedstawia własne koncepcje rozwiązania problemów.

**Kryteria różnicowania ocen w powiązaniu ze stopniem realizacji efektów uczenia się, muszą być: precyzyjne i czytelne.**

**Podpis nauczyciela akademickiego lub osoby odpowiedzialnej za przedmiot:**

………………………………………. …………………….

**Podpis kierownika zakładu:** 

………………………………………. ……………………. (imię i nazwisko) ( podpis i data)

**Podpis dyrektora instytutu:**

………………………………………. ……………………. (imię i nazwisko) ( podpis i data)

(imię i nazwisko) ( podpis i data)